## **Arashi Ni Shiyagare Oguri Shun Eng Sub**

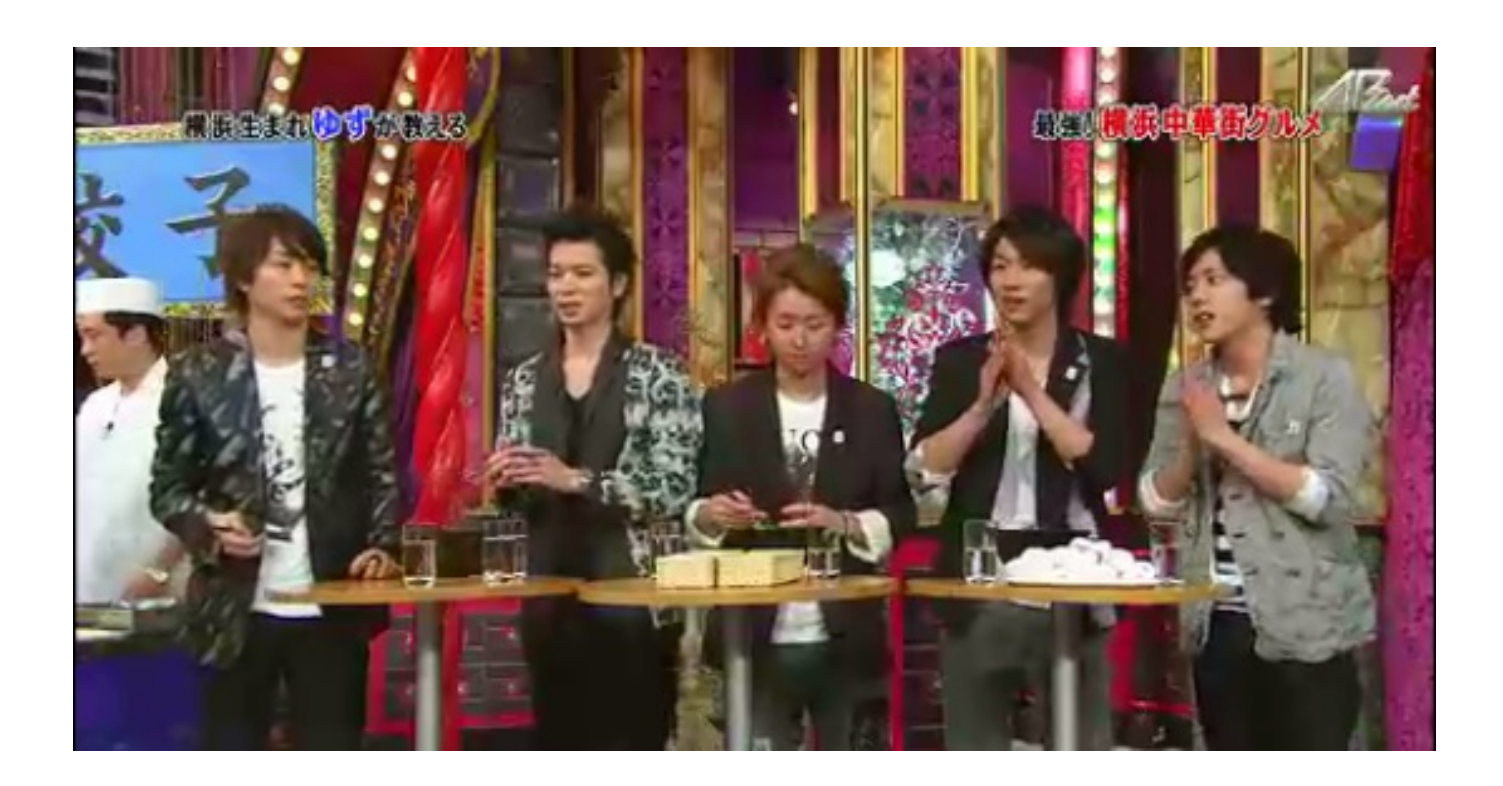

**DOWNLOAD:** <https://byltly.com/2ilp1s>

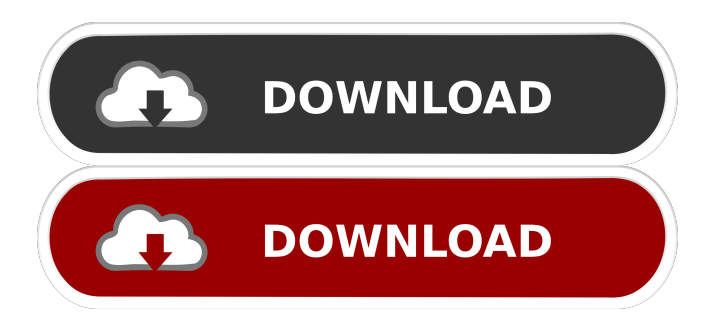

 2018.02.27 External links Official blog Official Twitter Category:Japanese female pop singers Category:Japanese female rock singers Category:Japanese musical theatre actresses Category:Living people Category:Avex Group artists Category:1984 births Category:Musicians from Shizuoka Prefecture Category:21st-century Japanese singers Category:21st-century women singersThe Role of Cultures and Media How to use culturing techniques and media as a diagnostic tool. Culturing techniques are used to isolate microbes and grow the bacteria in a nutrient broth and trypticase soy broth or agar, which will allow the organisms to multiply. The media, or nutrient broth and trypticase soy broth or agar, contain the organisms to be cultured. The media may also contain nutrients and oxygen. Culturing techniques are used to isolate organisms which are detected by the microscope. Differentiating organisms by morphology can be done by microscopic visualization. Morphology can help identify organisms. Culturing techniques are used to isolate microbes and grow the bacteria in a nutrient broth and trypticase soy broth or agar, which will allow the organisms to multiply. The media, or nutrient broth and trypticase soy broth or agar, contain the organisms to be cultured. The media may also contain nutrients and oxygen. Culturing techniques are used to isolate organisms which are detected by the microscope. Differentiating organisms by morphology can be done by microscopic visualization. Morphology can help identify organisms.Q: How to run an automated script every 30 minutes in javascript? I'm new to javascript, so bear with me. I want to write a javascript or jquery function that will run every 30 minutes. Ideally, this would be a function that will execute a php script that can grab some data that is stored in my db. A new php script will be executed every 30 minutes. The same php script will run every 30 minutes. Thanks for reading! A: You can use setTimeout() to run the PHP every 30 minutes. Here's a simple example: var  $x = 0$ ; function update() { $x++$ ; if( $x\%30 == 0$ ) { 82157476af

> [Irctc Black Ts Tatkal Files](http://taiprozol.yolasite.com/resources/Irctc-Black-Ts-Tatkal-Files.pdf) [keil mdk-arm version 5 crack](http://spenadtal.yolasite.com/resources/keil-mdkarm-version-5-crack.pdf) [CRACK Steinberg Nuendo v4.3 Incl Expansion Kit DVDR AirISO](http://aclato.yolasite.com/resources/CRACK-Steinberg-Nuendo-v43-Incl-Expansion-Kit-DVDR-AirISO.pdf)